Analisis de foros virtuales con empleo del programa Atlas.ti [pág.54-65]

# **Análisis de foros virtuales con empleo del programa Atlas.ti**

Mg. Ing. María Teresa Garibay<sup>1</sup>, Dra. Sonia Beatriz Concari<sup>1,2</sup>

<sup>1</sup>Universidad Nacional de Rosario, Rosario ,Argentina <sup>2</sup>Universidad Tecnológica Nacional, Rosario ,Argentina {mgaribay ,sconcari}@fceia.unr.edu.ar

#### **Resumen**

En este trabajo se describe el uso del programa informático Atlas.ti para el análisis de los datos cualitativos obtenidos de las transcripciones de foros virtuales realizados en el marco de una asignatura de Ingeniería Civil. La investigación fue llevada a cabo como parte de una tesis de posgrado. Se describe el enfoque metodológico para las tareas de codificación y categorización, el análisis de los datos obtenidos haciendo uso del programa informático y se incluyen algunos ejemplos.

*Palabras clave*: investigación cualitativa, programa informático, Atlas.ti, foro

#### **Abstract**

This paper describes the use of the "Atlas.ti" software for the qualitative analysis of the data obtained from virtual forums transcripts, part of a Civil Engineering subject. The research was conducted as part of a graduate thesis. This essay describes the methodological approach for coding and categorization, analyses the data obtained from the software and includes some examples.

*Key words*: qualitative research, software, Atlas.ti, forum

#### **1. Introducción**

Al realizar una investigación educativa, un aspecto importante a considerar es prever cómo se va a realizar el análisis de los datos obtenidos mediante técnicas cualitativas y/o cuantitativas ya que será necesario procesarlos simultáneamente con el avance del estudio. Los datos cualitativos y cuantitativos son dos medios de aproximación a la realidad educativa que no son mutuamente excluyentes, sino que pueden ser fácilmente integrables.

Particularmente, y con respecto a los datos cualitativos que son objeto de este escrito, éstos serán adecuados si los interrogantes pueden ser respondidos en términos cualitativos, y si los resultados del análisis responden a los propósitos planteados inicialmente. Ello dependerá de que las variables medidas expresen los conceptos buscados y que las unidades de análisis resulten adecuadas.

Desde hace tiempo se cuenta con herramientas informáticas que facilitan el análisis de los datos tanto cualitativos como cuantitativos. Es en la década de los 80 que comienzan a aparecer programas informáticos que permiten realizar un análisis cualitativo y a fines de los 90 aparecen las primeras versiones de los programas conocidos como CAQDAS (Análisis de datos cualitativos asistidos por ordenador) por sus siglas en inglés. Algunos de los más utilizados son: The Ethnographer, NUD.IST, Atlas.ti, NVivo, SPAD.T, Decision Explorer, MAXqda y QUALRUS. [1], [2], [13, [4], [5]

## **2. Tratamiento de datos cualitativos**

Los datos que provienen de aplicar las técnicas cualitativas, adoptan frecuentemente la forma de palabras y conforman un volumen importante de datos, por lo que su tratamiento y análisis demandan mucho tiempo y esfuerzo por parte del investigador para poder manejar tanta información, mucha de ella proveniente de transcripciones de entrevistas grabadas y/o filmadas, de relatos, de documentos, de foros virtuales, de blog, etc. que se materializan en gran cantidad de papeles impresos. Para procesar esa información en forma manual, sin ayuda de soporte electrónico, los investigadores munidos de tijera y pegamento, después de leer y releer los documentos, procedían a cortar y pegar papeles, a colorear, a fotocopiar, a realizar fichas, etc. En [6] dicen que la transcripción de una hora de entrevista insume entre 30 y 50 páginas en un procesador de texto (dependiendo de la fuente, márgenes, interlineado, etc. adoptada), siendo conveniente dejar amplios márgenes para escribir comentarios o notas con lo cual el volumen de papel se incrementa.

Actualmente, la investigación cualitativa se ha visto favorecida con la aparición de las computadoras cada vez más potentes, con mayor capacidad, con software específico para el procesamiento de datos, evitando que el investigador manipule papeles, sino que ahora trabaja sobre archivos, en la computadora, leyendo y releyéndolos, resaltando palabras, frases, borrando, redireccionando, etc.

Muchas veces se piensa que el uso de un programa computacional hace que el investigador mecanice la exploración que realiza en su trabajo; nada más lejos de la verdad: el programa informático facilita y agiliza su trabajo pero no sustituye la creatividad del investigador, su razonamiento, el sentido que le encuentra a cada una de esas palabras, frases, signos ortográficos, etc.

Acordamos con Carvajal [1], que ninguno de los programas CAQDAS puede analizar información: "*pueden ayudarle al analista a organizar sus documentos, categorizarlos y facilitar el proceso de búsqueda en los documentos y categorías. Pero el proceso de interpretar y formular resultados a partir de las categorías y las relaciones entre ellas nos corresponde a nosotros*."

Ya que el propósito fundamental de la adopción de las técnicas cualitativas para la recolección de datos, es comprender la realidad, sus significaciones e intenciones humanas y también la de transformar una determinada situación, es mediante el análisis que realiza el investigador y la interpretación que el mismo hace, que se le encuentra sentido a las palabras, gestos, silencios, sonidos. Como se dijo, los datos propios de la investigación cualitativa adoptan la forma de palabras, el lenguaje constituye el instrumento principal que emplea la metodología cualitativa para describir los resultados de las indagaciones y la finalidad prioritaria no es la acumulación de conocimientos, sino la de recabar información que pueda orientar la toma de decisiones y los procesos de cambios. A pesar que los datos no se reducen a números para ser analizados estadísticamente, en algunos casos, como el que se va a describir, se pueden efectuar ciertos análisis cuantitativos de estos datos.

Los datos cualitativos no son estructurados, es el investigador quien los estructura, lo que implica organizar las unidades, las categorías, los temas en el proceso de la investigación, buscando de armar redes de relaciones que contribuyan al logro de los objetivos de investigación propuestos.

La utilización de programas informáticos facilita la tarea del investigador dejando de lado el tedioso trabajo manual. Frente a la cantidad de datos recogidos, se mejora el manejo y el tiempo que involucra el

almacenamiento y la organización de los mismos, además de la rapidez para realizar cómputos.

## **3. El programa Atlas.ti**

El programa Atlas.ti es un programa informático basado en la teoría Fundamentada (Grounded Theory) de Glaser y Strauss (1967), desarrollado por Thomas Muhr, que permite trabajar con diversos documentos (textos, fotografías, sonidos, audiovisuales).

El programa está pensado como herramienta para ayudar al análisis de datos cualitativos, que le permite segmentar texto, codificar y escribir comentarios en el documento. El programa posee múltiples herramientas para satisfacer al usuario más exigente y además son posibles de utilizar de distintas formas.

Lógicamente cuanto mayor sea la cantidad de documentos con los que contamos, mayor será la ayuda que nos brinda el software, facilitando la organización, la repetición de la tarea, la búsqueda y la recuperación de los datos.

El programa facilita la exploración y codificación, intuitivas y sistemáticas. Al respecto, Valles [5] se refiere, por un lado, a la posibilidad de marcar fragmentos de texto (escrito, visual y sonoro), codificarlos y recodificarlos durante el desarrollo de un índice o sistema organizador.

Para el programa Atlas.ti, el trabajo de investigación es un archivo denominado "Unidad Hermenéutica" (HU), que queda almacenado en el disco rígido, y que consta de varios componentes [7]. Los principales son:

 Documentos primarios: lo constituyen los archivos con los datos cualitativos. Estos archivos pueden ser textuales, imágenes, sonido, videos.

 Citas (Quotations): son fragmentos de los documentos primarios que tienen significación para el investigador.

 Códigos (Codes): suelen ser la unidad básica de análisis. Podrían pensarse que son un resumen o una agrupación de las citas, constituyen otro nivel de reducción de los datos.

 Anotaciones (Memos): son los comentarios que se pueden adicionar tanto a la Unidad Hermenéutica como a los documentos, citas y códigos. Estos comentarios pueden ser recordatorios, hipótesis, explicaciones, etc., que incluso pueden ayudar para la redacción del informe. Familias: se denomina familia a la agrupación de documentos, códigos y anotaciones.

 Networks: es una representación gráfica de las relaciones que hemos establecido entre los diferentes componentes de la Unidad Hermenéutica. Es un componente característico del Atlas.ti.

La salida de los datos luego de efectuado el análisis del texto, es proporcionada por un editor especial donde se muestran las categorías, memos, comentarios. Además, es posible tener a la vista todos los textos o citas categorizadas con una misma categoría, lo que facilita captar muchas cosas que sería imposible imaginar con las citas dispersas y también ejecuta un conteo de, por ejemplo, la cantidad de veces que aparece un código dentro de cada documento.

## **4. Contexto del estudio**

El software Atlas.ti fue utilizado como instrumento de ayuda para el tratamiento de los datos obtenidos de las transcripciones de foros virtuales que fueron objeto de estudio en el marco de la tesis de posgrado: "El foro virtual como recurso integrado a estrategias didácticas para el aprendizaje significativo", de la Maestría en Procesos Educativos mediados por Tecnología de la Universidad Nacional de Córdoba (Argentina).

Los foros virtuales se desarrollaron en una asignatura obligatoria, del sexto semestre, de la carrera de Ingeniería Civil de la Facultad de Ciencias Exactas, Ingeniería y Agrimensura (FCEIA) de la Universidad Nacional de Rosario (Argentina).

La asignatura "Geología y Geotecnia" es de cursado presencial; no obstante, se utilizan los foros como medio de tratamiento de temas vinculados a la asignatura, a través de consignas específicas, planteadas como actividades de aprendizaje. La participación de los alumnos en los foros no es obligatoria.

Para invitar a los alumnos a que participen en ellos, al comienzo del curso se les explica el objetivo de la actividad, la forma de participación, las reglas a seguir y las características de la plataforma donde tiene lugar el trabajo.

Con el objeto de que la discusión del tema sea provechosa, se subdivide al curso en grupos de no más de 10 integrantes de acuerdo al número de inscriptos. Cada grupo está acompañado por un docente - tutor y éste puede estar a cargo de más de un grupo. Los estudiantes realizan intervenciones sólo en su grupo pero están habilitados para leer las discusiones que se desarrollan en los otros. Esto permite que conozcan las otras situaciones planteadas y a veces los orienta en la tarea a realizar.

En el mes de marzo de 2008 se planteó el primer trabajo dentro de un foro virtual y se recolectaron datos para el trabajo de la tesis durante los años 2008 y 2009, con lo que se dispone de las intervenciones realizadas en doce foros (tres foros por semestre durante cuatro semestres) con la participación de, aproximadamente, 130 alumnos y 5 docentes. En total se cuenta con el registro de casi 700 intervenciones.

Para el desarrollo de las tareas mediadas por el foro virtual, se presentan situaciones problemáticas seleccionadas por los docentes para que, mediante interacciones que se producen en la comunidad virtual, los alumnos arriben a una solución consensuada. Estos escenarios son presentados coordinadamente con los temas desarrollados en la asignatura.

Teniendo en cuenta las premisas planteadas, se seleccionaron los siguientes temas de discusión [8]:

Foro 1: Discusión sobre distintas noticias periodísticas relacionadas con la temática de la asignatura. Objetivo: relacionar los temas de la asignatura con la realidad, y verificar el uso del léxico apropiado a la asignatura. Se propicia un debate de ideas, una indagación sobre la temática de la asignatura y el vocabulario propio de la disciplina.

Foro 2: Diseño de un terraplén en forma grupal. Objetivo: usar los conocimientos adquiridos hasta ese momento para abordar una obra o proyecto específico. Se proponen distintas problemáticas correspondientes a distintos puntos geográficos del país. Se requiere arribar a una propuesta de solución.

Foro 3: Discusión sobre qué tipo de estudio geotécnico es necesario realizar para una obra civil. Objetivo: integrar todos los temas y conceptos desarrollados en la asignatura. Se les proporciona a los alumnos anteproyectos ejecutivos de obras civiles y/o planteos de nuevos proyectos. Se solicita arribar a una propuesta de solución.

# **5. Procedimiento para el análisis de los mensajes emitidos en el foro virtual**

El análisis de los datos cualitativos se comienza bajo un plan general pero su desarrollo se va modificando de acuerdo a los resultados. Es un camino donde el investigador se mueve de aquí para allá, yendo y viniendo, desde los primeros datos a los últimos, interpretando y buscando encontrar significado, explorando. En los estudios cualitativos se codifican los datos, se resumen, se elimina la información irrelevante. A medida que el investigador estudia nuevos segmentos, continúa conectándolos conceptualmente y genera nuevas categorías y/o reafirma las anteriores.

Para el desarrollo del trabajo de tesis, se realizó la lectura completa de las transcripciones a medida que avanzaban los foros; a posteriori se procedió a la reducción de los datos mediante su categorización, luego se los ordenó y simultáneamente con este proceso se fue buscando obtener conclusiones. [9]

La identificación de unidades es tentativa al comienzo y se encuentra sujeta a cambios. Es decir, cada segmento es clasificado como similar o diferente a otros y de esa forma se van armando las categorías.

Para comenzar el procesamiento y análisis de las intervenciones emitidas por docentes y alumnos en el foro virtual mediante el software Atlas.ti, primeramente se ordenaron los archivos de manera que puedan ser trabajados con el programa informático dentro de la Unidad Hermenéutica.

Una vez obtenidos los documentos primarios, se realizaron varias lecturas frente a la pantalla, para explorar el sentido general de los datos y poder asignar códigos a fragmentos de textos, ideas y/o palabras para organizarlos dentro de un sistema de categorías, en coherencia con los objetivos e hipótesis planteados en el estudio. Mediante el uso del programa, fue posible realizar esa codificación estableciendo reglas y adicionando memos, que ayudaban a recordar las hipótesis elaboradas en el momento de la codificación.

Previo a este análisis, se definió qué aspecto del texto se iba a estudiar ya que el foro puede ser objeto de análisis desde distintos puntos de vista: el análisis de la participación, el análisis de los aspectos discursivos, el análisis lingüístico y el análisis del contenido propiamente dicho. El análisis del discurso incorpora necesariamente el estudio del lenguaje utilizado, de las afirmaciones que se comunican y de la interacción en situaciones de índole social.

En esta tesis se analizó el contenido, tanto el manifiesto como el latente. Con el análisis del contenido manifiesto, se limitó a investigar el mensaje en sí mismo, lo que el sujeto ha dicho sin efectuar ninguna suposición resultado de la lectura de la trascripción directa. Pero simultáneamente, se realizó un análisis a nivel latente, con una lectura que intentó deducir lo que el participante quiso dar a entender.Para realizar la codificación de los mensajes, se adoptaron los siguientes criterios [10]:

•La unidad de codificación fue la totalidad del mensaje.

•Un mismo mensaje podía evidenciar la presencia de más de una dimensión y de más de una categoría, entonces se codificaba según todas las dimensiones y categorías presentes.

•Los segmentos codificados podían superponerse unos dentro de otros.

Simultáneamente al desarrollo de los foros virtuales, se iban estudiando las distintas teorías de investigadores referentes del tema y decidiendo la conveniencia o no de adoptar las categorías de análisis de alguna de esas teorías ya desarrolladas o bien adaptarlas a nuestro estudio.

Como producto de ese proceso, se adoptó para el análisis de las intervenciones en los foros, la propuesta elaborada por Garrison, Anderson y Archer [11] y el modelo propuesto por Silva Quiróz [12].

Garrison, Anderson y Archer estudiaron la importancia del contexto y de la creación de comunidades de indagación para facilitar la reflexión y el desarrollo del pensamiento crítico y consideran de gran importancia el rol de la comunidad para la construcción de significado. Plantean la existencia de tres elementos fundamentales que intervienen en el proceso de aprendizaje virtual: la *presencia cognitiva*, la *presencia social* y la *presencia docente* y dentro de cada dimensión, definen varias categorías tal como se muestran en la Tabla 1.

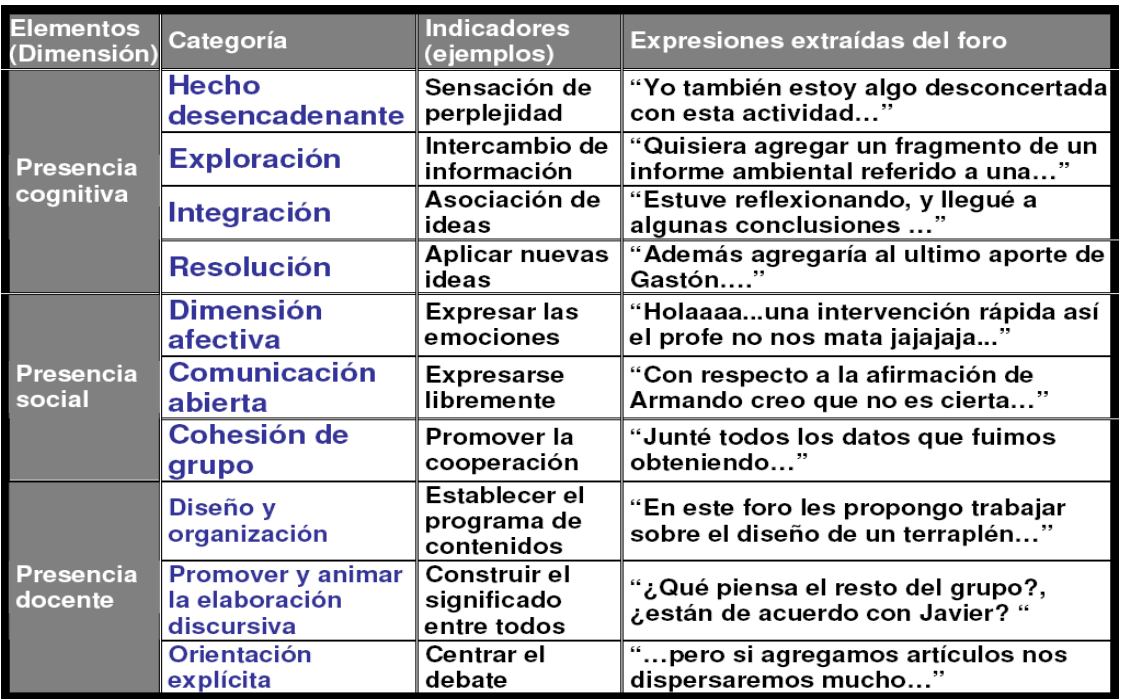

**Tabla 1**: Modelo de categorización e indicadores de una "comunidad de investigación" [13]

En referencia a la redefinición del sistema de categorías propuesto en 11], se consideró necesario adaptarlo al estudio luego de la lectura de la totalidad de los mensajes, por medio de la cual se detectó que todos los mensajes realizados por los docentes involucraban tanto aspectos cognitivos como sociales y que prácticamente no hubo mensajes de los alumnos que reflejaran la dimensión "*presencia docente*", a pesar que según Garrison y Anderson [13], cualquiera de los participantes en los foros puede emitir mensajes que manifiesten elementos correspondientes a esta dimensión, pues no es una dimensión exclusiva del profesor. Por ello, es que se prefirió reservar las dimensiones "*presencia cognitiva*" y "*presencia social*" sólo para codificar las intervenciones de los alumnos y analizar su comportamiento dentro del foro a través de esas dimensiones, y codificar únicamente

los mensajes emitidos por los docentes en la dimensión "*presencia docente*".

El otro modelo con el que se complementó el análisis de los mensajes fue el modelo de Silva Quiróz [12], que plantea realizar la codificación de las intervenciones de los estudiantes, de acuerdo a si éstas son realizadas según argumentaciones personales o a partir de aportes realizados previamente por sus compañeros o tutores. De esta manera se propone determinar si la intervención es de naturaleza personal o colaborativa.

Una vez definido el sistema de categorización, se procedió mediante el software Atlas.ti versión 5.2 a la recodificación de la totalidad de las intervenciones (699) realizadas en los foros virtuales.

| Naturaleza de la<br>intervención | Descripción                                                                                      | Expresiones extraídas del foro                                              |  |  |  |
|----------------------------------|--------------------------------------------------------------------------------------------------|-----------------------------------------------------------------------------|--|--|--|
| <b>Personal</b>                  | Intervenciones que no toman en cuenta<br>intervenciones de otros participantes.                  | "En mi opinión, en el contexto que crea"                                    |  |  |  |
| Colaborativa                     | Intervenciones realizadas sobre aportes<br>realizados previamente por<br>otros<br>participantes. | "Respecto a lo que dicen chicos, les agrego que las<br>obras se efectuarán" |  |  |  |

**Tabla 2**: Modelo de categorización según la "naturaleza de la intervención" [12]

# **6. Metodología de trabajo. Ejemplo**

Esquemáticamente, el camino seguido fue:

1) Preanálisis: sobre la Unidad Hermenéutica se realizó una primera lectura de las intervenciones teniendo como marco teórico las categorizaciones estudiadas [11], [12] y se realizó una primera codificación según distintos modelos. [11], [12], [14]

2) Adopción del sistema de categorías de [11]: se valoró como el más adecuado para los fines que perseguía ese estudio.

3) Codificación: se adoptó como unidad de análisis el contenido del texto completo de cada intervención en el foro y se utilizó el programa informático Atlas.ti 5.2 para el análisis cualitativo textual.

4) Redefinición del sistema de categorías de [11] adaptándolo al estudio: se consideró necesario codificar las intervenciones de los alumnos sólo dentro de las dimensiones "*presencia cognitiva*" y "*presencia social*" y las intervenciones de los docentes con la dimensión "*presencia docente*".

5) Recodificación: a partir de los ajustes realizados al modelo de categorización, se procedió a realizar una nueva codificación de las intervenciones. En esta etapa de la investigación se resolvió realizar una nueva codificación según la "*naturaleza de la intervención*", siguiendo la propuesta de [12]

6) Análisis e interpretación: finalizadas las codificaciones, se analizaron los resultados que arroja el programa Atlas.ti sobre el conteo de categorías y dimensiones adoptadas. Los datos numéricos se representaron gráficamente mediante el programa informático Excel, lo cual contribuyó a la interpretación de los mismos.

# **7. Presentación de resultados**

A continuación se presentan varias imágenes capturadas de la pantalla de la computadora y frases textuales obtenidas de reportes para mostrar partes del camino seguido para el análisis del texto usando al programa Atlas.ti como herramienta de trabajo.

Una vez creada la Unidad Hermenéutica (HU) con los archivos conteniendo los datos, se procedió a la lectura de los mismos (fueron varias lecturas), marcando palabras, frases, párrafos que nos dicen algo y cuando pudimos hacerlo, codificándolas. En la figura 1 se reproduce una pantalla de trabajo en la que se muestra (a la derecha) una codificación preliminar según categorías que luego, en otra etapa subsiguiente fueron renombradas.

| 6 Foros 1-ver5 - ATLAS.ti                                                                                                    | $\  \_ \ $ a $\ $ X                                                                                                    |  |  |  |  |  |  |  |
|----------------------------------------------------------------------------------------------------|----------------------------------------------------------------------------------------------------|--|--|--|--|--|--|--|
| File Edit Documents Quotations Codes Memos Networks Views Tools Extras Windows Help                                                                                                    |                                                                                                    |  |  |  |  |  |  |  |
| - " 前 后<br>■■●・プキ・ソ<br><u>и</u> .<br>8 R I                                                                                                    |                                                                                                    |  |  |  |  |  |  |  |
| $\vee$ ^ $\mathbb{R}$<br>Ē.<br>$\bar{\Xi}$<br>$\mathbb{Z}$<br>$I \cup$<br>言<br>临危<br>B<br>扫<br>$\frac{y}{40}$                                                                                                    |                                                                                                    |  |  |  |  |  |  |  |
| P 4: 2°2009- foro 1.rtf<br>Quotes   1:1 Qué fenómenos geológicos relac. v     Codes       LA NATURALEZA ES SABIA" {1-0}~<br>v   Memos     aplicar nuevas ideas {0-Me-F} - Super<br>P-Docs                                                                                                    |                                                                                                    |  |  |  |  |  |  |  |
| Este grupo va a trabajar sobre el artículo publicado en el diario Clarín del día 01/07/09 titulado<br>٠ĝ<br>"Terminaron un gigantesco pozo de 35 metros para la obra del arroyo Maldonado"<br>009<br>cuyo link para leerlo es: http://www.clarin.com/diario/2009/07/02/um/m-01950513.htm<br>010<br>D<br>La consigna para debatir es:<br>011<br>¿Qué temas se relacionan con esta asignatura?¿Se usa un léxico correcto?¿Cómo es el perfil del terreno en la zona?¿Porqué<br>012<br>□<br>piensan que se ha debido recubrir el pozo con un muro de hormigón?<br>013<br>ΞE<br>Recuerden que el debate es entre Uds, es decir realicen sus aportes a partir de las intervenciones de sus compañeros (salvo el<br>014<br>que dé el primer paso abriendo la discusión), incluso las intervenciones pueden ser interrogantes, dudas, etc)<br>015<br>Ä<br><b>Saludos</b><br>016<br><b>E</b><br><b>Silvia</b><br>017<br>q<br>018<br>RE:Grupo 1<br>ъ<br>Intervenido por Curli. Esteban Claudio el 14/09/2009<br>En mi opinion, en el contexto que crea a nivel informativo el diario (on-line) se usa un correcto lexico, pero solo para facilitar la<br>020<br>酚<br>conprension rápida de justamente el titular en el caso de ser de interés al lector.<br>021<br>v<br>Pero por supuesto, para lo que sería nuestro lenguaje tecnico, no encuentro en el articulo el interés que nos proporcionaría un<br>022<br>artículo si usara el vocabulario el cual estamos comenzando a incorporar, pero de todas formas es un artículo del diario, qeu<br>023<br>99<br>además esta un poco mal redactado para mi qusto<br>024<br>En el siguiente link hay algunas fotos interesantes y además una breve descripción un poco más técnica de la obra de la obra:<br>025<br>爴<br>http://www.skyscrapercity.com/showthread.php?p=42581444<br>026<br>http://estatico.buenosaires.gov.ar/areas/planhidraulico/obras_mayores/ndv_informe_01.pdf<br>027<br>٦,<br>Opinión: foro 1<br>028<br>e.<br>Intervenido por Bussi, Pablo Martín el 15/09/2009<br>029<br>La construcción del tunél implicó movimientos grandes de Tierra, para mi ya desde ese punto de vista la geología juega un papel<br>030<br>回<br>findamental en esta obra. También hubo que tener en cuenta la presión que ejerce el suelo sobre las paredes laterales para su<br>031<br>dimensionamiento. Por último está el hecho de los tipos de suelos encontrados y de que la excavación se realizó a través de un<br>$\frac{1}{\sqrt{2}}$<br>acuífero.<br>033<br>034<br>En cuanto al léxico coincido con vos Esteban en que es muy básico pero está bien porque está dirigido a un público general. Sin<br>embargo pienso que el artículo podría habre sido mejor redactado y además se podría haber agregado un esquema sencillo para<br>035<br>mejor interpretación de la información.<br>036<br>037<br>Yo creo, como ya di una idea antes, que el muro de contención tuvo que ser empleado para evitar desmoronamientos linderos. Los<br>suelos son muy débiles por ser arenas y además por la presencia de aguas subterráneas.<br>038<br>039<br>RE:Grupo 1<br>040<br>Intervenido por Torres, Nicolás Alejandro el 16/09/2009<br>041<br>Complementando lo que dijeron Pablo y Esteban, coincido con ellos en que el articulo tiene un léxico aceptable al ser de un diario<br>042<br>que lee cualquier individuo sin distinguir cultura ni edad, siendo inadecuado usar un lenguaje demasiado técnico como estamos<br>acostumbrados en este curso y es por esto que considero que el vocabulario es correcto si lo enmarcamos en donde esta<br>043 | centrar el debate ~<br><b>R</b> asociación ~<br>int-información ~<br>asociación ~<br>ex-emociones~<br>Sex-emociones~<br>Sex asociación~ |  |  |  |  |  |  |  |
| Size: 100 %   83   ANSI   CP: 0<br>P 4: 2°2009- foro 1.rtf -> <hupath>\2°2009- foro 1.rtf</hupath>                                                                                                    |                                                                                                    |  |  |  |  |  |  |  |
| <b><i>Fall Inicio</i></b><br>666<br>6 foro 1-2011 grupo<br>Sonia 2011<br>C FCEIA - UNR - Mozil<br>77 3 Microsoft Office ~                                                                                                    | ES 《 4 <b>* 1 &amp; D &amp; E<sup>3</sup> ※ B &amp; C O * 35 a.m.</b><br>Foros 1-ver5 - ATL                                             |  |  |  |  |  |  |  |

**Figura 1**: Captura de pantalla en una etapa de trabajo inicial

En la figura 2 se tiene la transcripción textual del reporte obtenido del editor "List of codes" al codificar párrafos y frases según los indicadores de [11] (para las categorías de presencia cognitiva, social y docente) en una primera etapa. En esta etapa, a los códigos se los nombró con palabras que le eran más significativas, simples, al investigador en ese momento, que los nombres dados por Garrison. Por ejemplo, "*asociación*" (por asociación de

ideas) y "*ex–emociones*" (por expresa emociones). Se trata de una etapa de codificación temprana en la que algunos códigos son expresiones textuales como por ejemplo: "*como lo harían uds?"* o "*como vimos en otras*   $as.$ ".

HU: Foros 1-ver5 File: [C:\Documents and Settings\Marité\Mis documentos\Scientific Software\ATLASti\TextBank\Foros 1-ver5.hpr5] Edited by:Super Date/Time: 16/07/11 09:06:41 a.m.

\_\_\_\_\_\_\_\_\_\_\_\_\_\_\_\_\_\_\_\_\_\_\_\_\_\_\_\_\_\_\_\_\_\_\_\_\_\_\_\_\_\_\_\_\_\_\_\_\_\_\_\_\_\_\_\_\_\_ **"LA NATURALEZA ES SABIA" aplicarNI asociación centrar el debate Coincido con sol acerca del fe.. como lo harian uds? como vimos también en otras as.. construir-motiva a partic contenidos cooperación ex-emociones ex-libre int-información pero no es el principal factor.. perplejidad q opinan?**

**Figura 2**: Listado de códigos obtenido mediante el editor "List of codes"

También es posible, mediante el programa, obtener en cada uno de los archivos que componen la HU, todos los párrafos que fueron codificados, con el código asignado, la ubicación dentro del archivo y por quién fue codificado ya que el Atlas.ti permite que varios investigadores trabajen en una misma HU y quede identificado el trabajo de cada uno (este trabajo fue realizado por uno solo denominado por el programa "super"). El programa además, permite filtrar la información de varias maneras según lo que se requiera analizar. Esto se muestra en la figura 3, en la que se reproduce un reporte del editor "All codes with quotations".

```
P 4: 2°2009- foro 1.rtf - 4:4 [La construcción del tunél impl..] 
(30:32) (Super)
Codes: [asociación]
La construcción del tunel implicó movimientos grandes de Tierra, para 
mi ya desde ese punto de vista la geología juega un papel findamental 
en esta obra. También hubo que tener en cuenta la presión que ejerce 
el suelo sobre las paredes laterales para su dimensio
P 4: 2°2009- foro 1.rtf - 4:5 [coincido con vos Esteban] (34:34) 
(Super)
Codes: [ex-emociones]
 coincido con vos Esteban
```
**Figura 3**: Ejemplo de párrafos o parte de oraciones codificados obtenidos en un reporte del editor "All codes with quotations"

En la figura 4 se presenta el mismo trabajo de la figura 1, en otra etapa más avanzada de la investigación, cuando los códigos fueron renombrados, y también se corrigieron párrafos o palabras codificadas anteriormente al descubrir nuevos sentidos, según los nombres de los indicadores y la dimensión (familia) que le corresponde,

siguiendo a [11]. Por ejemplo: el código "asociación" se renombra como "PC-integración" y el código "exemociones" ahora se llama "PS-comunicación abierta", donde "PC" significa presencia cognitiva y "PS", presencia social.

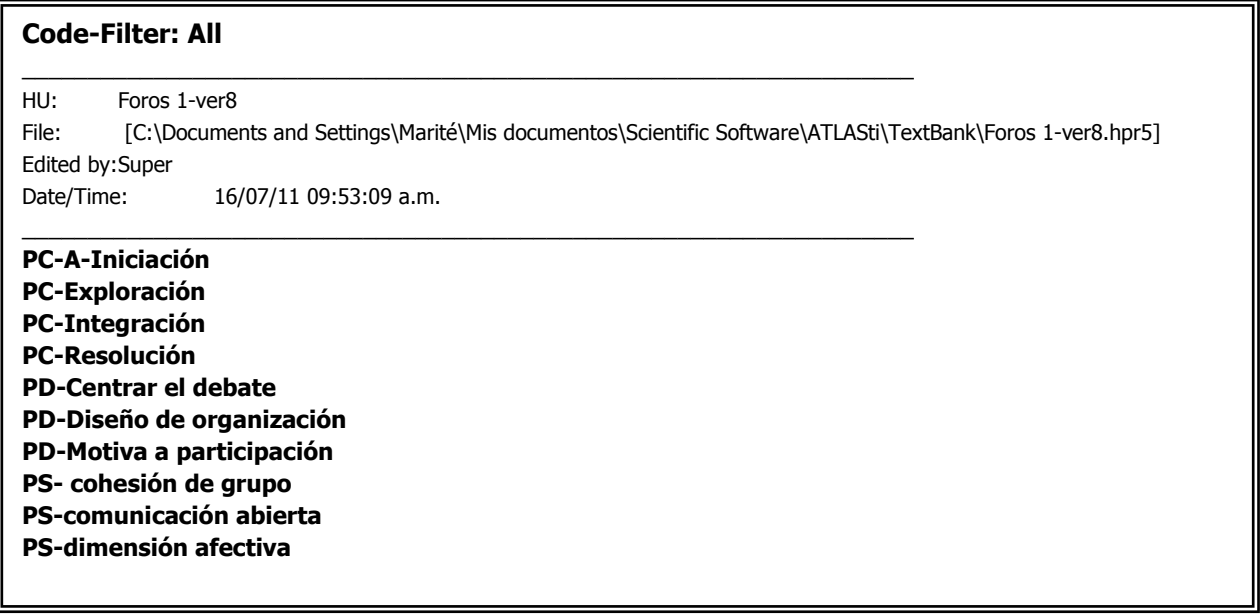

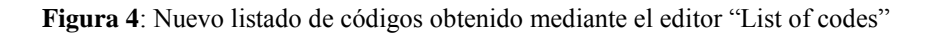

En la figura 5 se presenta otra imagen capturada de la pantalla de la PC, en una etapa posterior del mismo trabajo presentado en la figura 1, en la que puede observarse los códigos renombrados.

| $\Box$ $\Box$ $\mathsf{X}$<br>Foros 1-ver8 - ATLAS.ti                                                                                                    |                                                                                                    |  |  |  |  |  |  |  |  |  |
|----------------------------------------------------------------------------------------------------|----------------------------------------------------------------------------------------------------|--|--|--|--|--|--|--|--|--|
| File Edit Documents Ouotations Codes Memos Networks Views Tools Extras Windows Help                                                                                                    |                                                                                                    |  |  |  |  |  |  |  |  |  |
| ぷ・□ □ -∈ A   d   6 iii ❶・ ♪ ◆・ >                                                                                                    |                                                                                                    |  |  |  |  |  |  |  |  |  |
| $Z$ U $\vee$ A<br>$\overline{\mathcal{M}}$<br>目<br>言<br>目<br>龟良<br>B<br>旧                                                                                                    |                                                                                                    |  |  |  |  |  |  |  |  |  |
| <b>P13: 2°2009- foro 1-todos los gru</b> $\vee$<br>$\vee$<br>P-Docs                                                                                                    |                                                                                                    |  |  |  |  |  |  |  |  |  |
| 0013<br>⊣Ë<br>0014<br>D<br>0015<br>0016<br>0017<br>$\Box$<br>0018<br>똅<br>0019<br>Ż<br>0020<br>0021<br>醒<br>0022<br>$\overline{P}$<br>0023<br>0024<br>0025<br>廚<br>0026<br>✔<br>0027<br>0028<br>99<br>0029<br>翻<br>0030<br>0031<br>0032<br>$\mathbf{r}$<br>0033<br>$\mathbf{F}$<br>0034<br>0035<br>回<br>0036<br>0037<br>黃<br>0038<br>0039<br>0040<br>0041 | Memos   aplicar nuevas ideas {0-Me-F} - Super<br>$\blacktriangle$<br>Recuerden que el debate es entre Uds, es decir realicen sus aportes a partir de las intervenciones de sus compañeros (salvo el<br>que dé el primer paso abriendo la discusión), incluso las intervenciones pueden ser interrogantes, dudas, etc)<br>Saludos<br>Silvia<br>RE:Grupo 1<br>Intervenido por Curli, Esteban Claudio el 14/09/2009<br>PC-Integración~<br>En mi opinion, en el contexto que crea a nivel informativo el diario (on-line) se usa un correcto lexico, pero solo para facilitar la<br>conprension rápida de justamente el titular en el caso de ser de interés al lector.<br>Pero por supuesto, para lo que sería nuestro lenguaje tecnico, no encuentro en el articulo el interés que nos proporcionaría un<br>artículo si usara el vocabulario el cual estamos comenzando a incorporar, pero de todas formas es un artículo del diario, geu<br>además esta un poco mal redactado para mi gusto<br>PC-Exploración ~<br>En el siguiente link hay algunas fotos interesantes y además una breve descripción un poco más técnica de la obra de la obra:<br>http://www.skyscrapercity.com/showthread.php?p=42581444<br>http://estatico.buenosaires.gov.ar/areas/planhidraulico/obras_mayores/ndv_informe_01.pdf<br>Opinión: foro 1<br>Intervenido por Bussi, Pablo Martín el 15/09/2009<br>PC-Integración~<br>La construcción del tunél implicó movimientos grandes de Tierra, para mi ya desde ese punto de vista la geología juega un papel<br>findamental en esta obra. También hubo que tener en cuenta la presión que ejerce el suelo sobre las paredes laterales para su<br>dimensionamiento. Por último está el hecho de los tipos de suelos encontrados y de que la excavación se realizó a través de un<br>acuífero.<br>PS-comunicación abierta~<br>En cuanto al léxico coincido con vos Esteban en que es muy básico pero está bien porque está dirigido a un público general. Sin<br>embargo pienso que el artículo podría habre sido mejor redactado y además se podría haber agregado un esquema sencillo para<br>mejor interpretación de la información.<br>PC-Resolución~<br>Yo creo, como ya di una idea antes, que el muro de contención tuvo que ser empleado para evitar desmoronamientos linderos. Los<br>suelos son muy débiles por ser arenas y además por la presencia de aquas subterráneas.<br>RE:Grupo 1<br>Intervenido por Torres, Nicolás Alejandro el 16/09/2009<br>PS-comunicación abierta~<br>Complementando lo que dijeron Pablo y Esteban, coincido con ellos en que el articulo tiene un léxico aceptable al ser de un diario<br>PC-Integración~<br>que lee cualquier individuo sin distinguir cultura ni edad, siendo inadecuado usar un lenguaje demasiado técnico como estamos<br>acostumbrados en este curso y es por esto que considero que el vocabulario es correcto si lo enmarcamos en donde esta publicado,<br>aunque considero también que tiene algunos problemas de redacción y que solo muestra un video que explica como se lleva a cabo |  |  |  |  |  |  |  |  |  |
| 0042                                                                                                    | la construcción sin explicar adecuadamente como funcionarían en un futuro estos túneles que serian aliviadores para evitar<br>inundaciones.<br>Encuentro mucha relación con temas de la asignatura porque habla del perfil geológico de la zona en cuestión y de cómo el hombre<br>ingenierilmente modifica el lugar para evitar las inundaciones que se suceden cada vez que llueve fuerte en la zona de influencia del<br>arroyo Maldonado, donde el arroyo colapsa y el agua brota por las alcantarillas.                                                                                                    |  |  |  |  |  |  |  |  |  |
| Size: 100 % 23 ANSI CP: 0<br>P13: 2°2009- foro 1-todos los grupos.rtf -> <hupath>\2°2009- foro 1-todos los grupos.rtf</hupath>                                                                                                    |                                                                                                    |  |  |  |  |  |  |  |  |  |
| $4:$ Inicio                                                                                                    | ES CALONEW MEACOU 09:39 a.m<br>676<br><b>Dir</b> Sonia 2011<br>$\ddot{\mathbf{w}}$ ) FCEIA - UNR -<br><b>M</b> 3 Microsoft<br>₹ foro 1-2011 a<br>1. Foros 1-ver5 -<br>Foros 1-ver8 -                                                                                                    |  |  |  |  |  |  |  |  |  |

**Figura 5:** Captura de pantalla en una etapa avanzada del proceso de codificación

La figura 6 muestra el reporte del mismo archivo mostrado en la figura 3, con los códigos renombrados. Es evidente que el uso de este programa disminuye

notablemente el tiempo que lleva esta misma tarea si se realiza en forma manual sin contar la cantidad de papel que habría que manejar.

```
P13: 2°2009- foro 1-todos los grupos.rtf - 13:36 [La construcción del tunel 
impl..] (29:30) (Super)
Codes: [PC-Integración]
La construcción del tunél implicó movimientos grandes de Tierra, para mi ya 
desde ese punto de vista la geología juega un papel findamental en esta obra.
P13: 2°2009- foro 1-todos los grupos.rtf - 13:37 [En cuanto al léxico 
coincido c..] (33:33) (Super)
Codes: [PS-comunicación abierta]
En cuanto al léxico coincido con vos Esteban
```
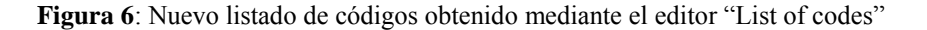

La figura 7 muestra otro ejemplo donde un mismo párrafo es codificado con varios códigos simultáneos.

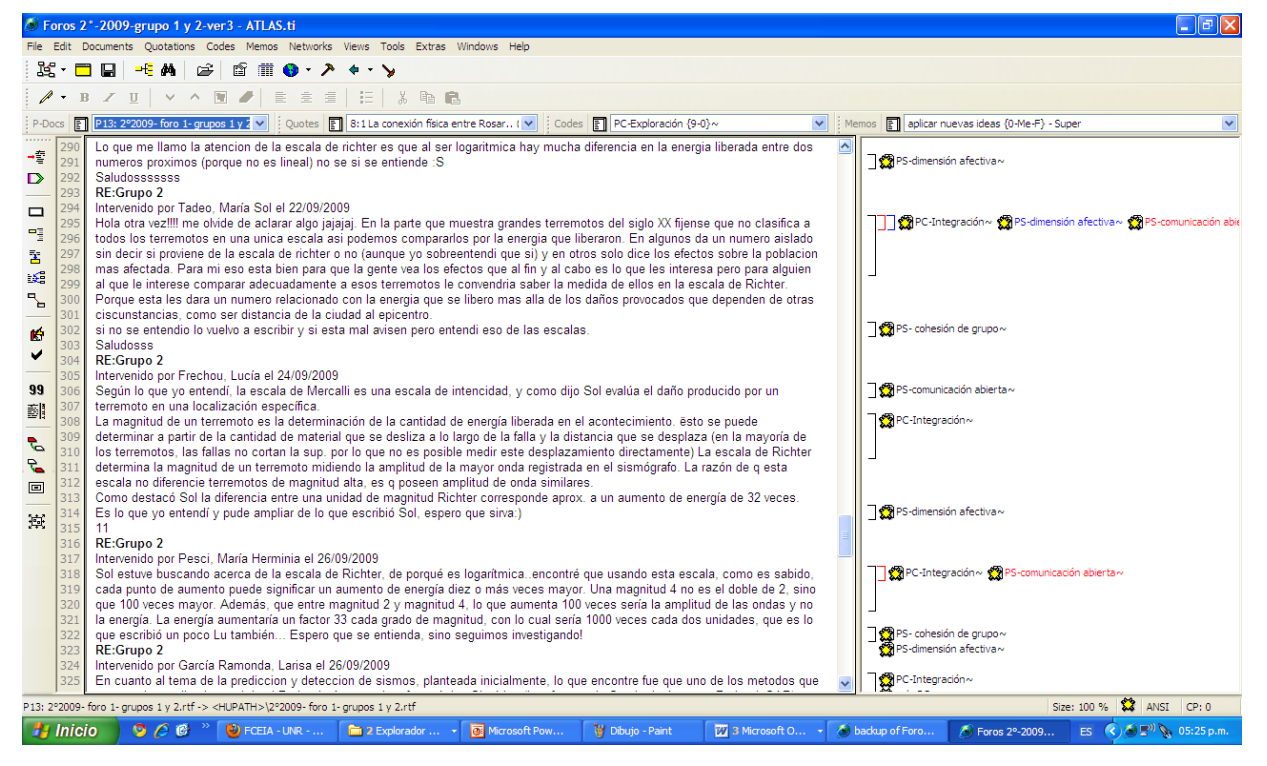

**Figura 7**: Captura de pantalla donde se muestra un párrafo con varios códigos asignados

El programa también permite realizar un análisis cuantitativo de los datos, confeccionando un reporte que permite saber cuántas palabras, oraciones y párrafos se han codificado según cada código. La herramienta permite filtrar la información según lo que se requiera

analizar en esa etapa del trabajo. En esta tesis se utilizó el reporte correspondiente a "Quotation count", pero también está disponible el reporte "Word count". En la figura 8 se reproduce parte de un reporte del estudio emitido por el programa.

| CODES-PRIMARY-DOCUMENTS-TABLE [Super - 16/07/11 10:04:00 a.m.]<br>[C:\Documents and Settings\Marité\Mis documentos\Scientific<br>"HU:<br>Softwar \Foros 1-ver9-sin foros atipicos.hpr5]"<br>Code-Filter: All<br>PD-Filter: All |              |    |    |              |                |                 |                 |    |  |  |
|----------------------------------------------------------------------------------------------------|--------------|----|----|--------------|----------------|-----------------|-----------------|----|--|--|
| "PC-A-Iniciación" "PC-Exploración" "PC-Integración" "PC-<br>Resolución" "PD-Centrar el debate" "PD-Diseño de organización"<br>$"PD-$                                                                                           |              |    |    |              |                |                 |                 |    |  |  |
| Motiva a participación" "PS- cohesión de grupo" "PS-comunicación abierta"                                                                                                    |              |    |    |              |                |                 |                 |    |  |  |
| "PS-dimensión afectiva" TOTALS:                                                                                                    |              |    |    |              |                |                 |                 |    |  |  |
| "P 1: $1^{\circ}2008$ - foro 1.rtf" 1 22                                                                                                    |              |    | 32 | 3            | $\overline{4}$ | 6               | 12 <sup>°</sup> | 4  |  |  |
| 13 1<br>98                                                                                                    |              |    |    |              |                |                 |                 |    |  |  |
| "P 2: 1°2009- foro 1.rtf"                                                                                                    | $\mathbf{1}$ | 17 | 26 | $\Omega$     | $\mathbf{1}$   | 12 <sup>°</sup> | $\Omega$        | 5  |  |  |
| 16 16 94                                                                                                    |              |    |    |              |                |                 |                 |    |  |  |
| "P 3: 2°2008- foro 1.rtf"<br>31 24 211                                                                                                    | $5^{\circ}$  | 46 | 58 | 3            | 7              | 18              | 12              | 7  |  |  |
| "P 6: 1°2009- foro 2.rtf"                                                                                                    | 5            | 13 | 16 | $\Omega$     | 4              | 5               | $\mathcal{L}$   | 9  |  |  |
| 13 16 83                                                                                                    |              |    |    |              |                |                 |                 |    |  |  |
| "P 7: 2°2008- foro 2.rtf"                                                                                                    | $\Omega$     | 16 | 33 | $\mathbf{1}$ | 7              | 17              | 6               | 14 |  |  |
| 13 13<br>120                                                                                                    |              |    |    |              |                |                 |                 |    |  |  |
| "P 9: 1°2008-foro 3.rtf"                                                                                                    | $\Omega$     | 10 | 29 | 7            | 7              | 8               | 15              | 5  |  |  |
| 11<br>6<br>98                                                                                                    |              |    |    |              |                |                 |                 |    |  |  |
|                                                                                                    |              |    |    |              |                |                 |                 |    |  |  |

**Figura 8**: Parte de un reporte correspondiente a "Quotation count".

Los datos del reporte de "Quotation count", se pueden exportar y ser procesarlos con algún programa de cálculo, por ejemplo Excel y obtener una table y a partir de esa table confeccionar gráficos como el de la figura 9, a través de los cuales se puede presentar los resultados que

permiten responder a las preguntas formuladas en el estudio.

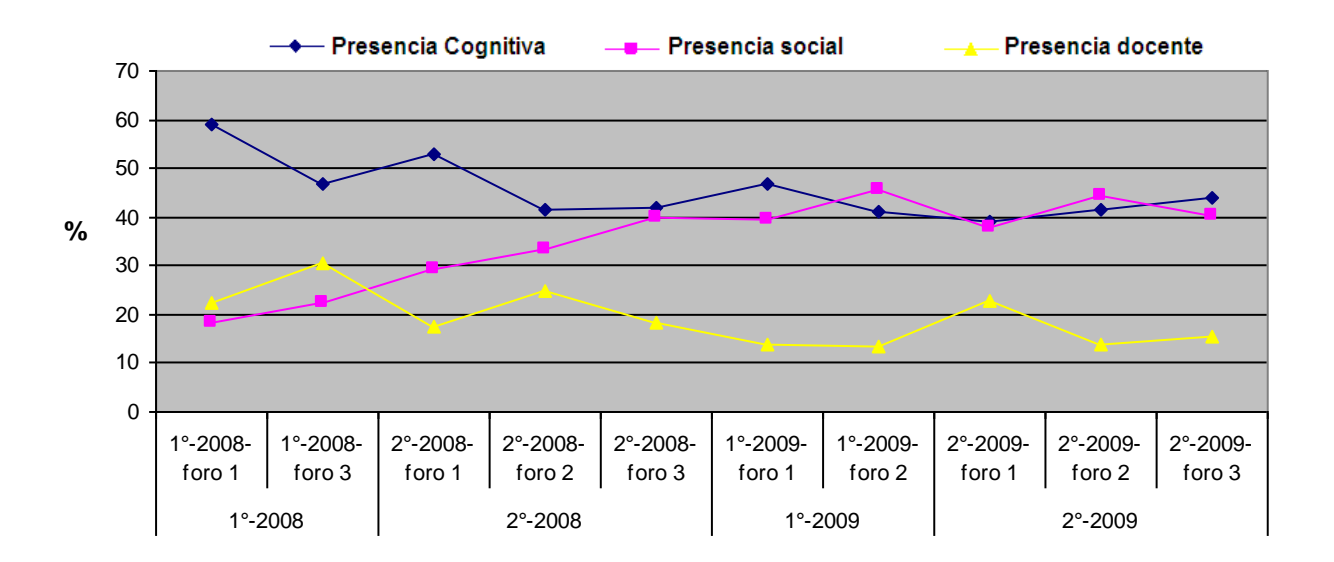

**Figura 9**: Porcentajes de indicadores encontrados en cada dimensión

## **Conclusiones**

El uso de programas CAQDAS agiliza notablemente el manejo de datos cualitativos así como los cuantitativos. En la tarea de codificación de textos en general, el programa Atlas.ti permite codificar los mensajes, recodificarlos, asignar nuevos nombres a los códigos, adicionar memos, editar las citas marcadas, los textos codificados, obtener conteos de citas y códigos, ya sea del total o los de alguna familia en particular, por nombrar sólo algunas de las muchas posibilidades que brinda el programa y que fueron las utilizadas en este estudio.

Como advierte Carvajal [1], debe tenerse en cuenta que la investigación cualitativa implica un largo proceso de lectura, segmentación y categorización de la información, en el que el investigador es quien toma las decisiones sobre qué buscar, dónde hacerlo, cruzar documentos y categorías, formular hipótesis y probarlas antes de construir sus conclusiones y que el programa es una herramienta valiosa que facilita esa tarea.

Es importante recalcar que al igual que otros programas informáticos, no es necesario conocer en profundidad todas las posibilidades que brinda el software y/o todas las herramientas que posee para poder emplearlo.

#### **Referencias**

- [[1] D. Carvajal, (2002), Las Herramientas de la Artesana. Aspectos Críticos en la Enseñanza y Aprendizaje de los CAQDAS, Forum Qualitative Sozialforschung / Forum: Qualitative Social Research, 3(2), Art. 14. Disponible en: [http://www.qualitative](http://www.qualitative-research.net/index.php/fqs/article/viewArticle/853/1854)[research.net/index.php/fqs/article/viewArticle/853](http://www.qualitative-research.net/index.php/fqs/article/viewArticle/853/1854) [/1854.](http://www.qualitative-research.net/index.php/fqs/article/viewArticle/853/1854) Consultado el: 20 julio 2010.
- [2] E. Chacón, El uso del ATLAS/TI como herramienta para el análisis de datos cualitativos en Investigaciones Educativas, I Jornadas Universitarias<JUTEDU 2004> Competencias Socio-profesionales de las titulaciones de educación. UNED- Madrid, 29 y 30 de Octubre de 2004. Disponible en:http://www.uned.es/jutedu/ChaconEdixon-IJUTE-Comunicacion.PDF.
- [3] M. Martínez Miguélez, Uso del Programa Computacional Atlas.ti de Thomas Mühr (Univ. de Berlín) en la estructuración teórica de "datos" cualitativos, 2001, Disponible en: [http://prof.usb.ve/miguelm/estructuracionteorica%](http://prof.usb.ve/miguelm/estructuracionteorica%203.html) [203.html.](http://prof.usb.ve/miguelm/estructuracionteorica%203.html)
- [4] C. Varguillas, El uso de ATLAS.TI y la creatividad del investigador en el análisis cualitativo de

contenido UPEL. Instituto Pedagógico Rural El Macaró. sLaurus, año/vol.12, número extraordinario. 2006. Universidad Pedagógica Experimental Libertador. Caracas, Venezuela. pp. 73-87. Disponible en: [http://redalyc.uaemex.mx/pdf/761/76109905.pdf.](http://redalyc.uaemex.mx/pdf/761/76109905.pdf)

- [5] M. S. Valles (2001). Ventajas y desafíos del uso de programas informáticos (e.g. ATLAS.ti y MAXqda) en el análisis cualitativo. Una reflexión metodológica desde la grounded theory y el contexto de la investigación social española. Disponible [http://centrodeestudiosandaluces.es/biblio/imagen](http://centrodeestudiosandaluces.es/biblio/imagendoc/00000001_00000500/00000125/00000125_090h0101.PDF) [doc/00000001\\_00000500/00000125/00000125\\_09](http://centrodeestudiosandaluces.es/biblio/imagendoc/00000001_00000500/00000125/00000125_090h0101.PDF) [0h0101.PDF.](http://centrodeestudiosandaluces.es/biblio/imagendoc/00000001_00000500/00000125/00000125_090h0101.PDF)
- [6] G. Rodriguez Gómez, J. Gil Flores y E. García Jiménez. Metodología de la investigación cualitativa, Ed. Aljibe , Granada, 1999.
- [7] J. Muñoz, Manual del Atlas.ti, 1999. Disponible en: [http://psicologiasocial.uab.es/juan/index.php?opti](http://psicologiasocial.uab.es/juan/index.php?option=com_docman&task=doc_download&gid=1&Itemid=89) [on=com\\_docman&task=doc\\_download&gid=1&It](http://psicologiasocial.uab.es/juan/index.php?option=com_docman&task=doc_download&gid=1&Itemid=89) [emid=89.](http://psicologiasocial.uab.es/juan/index.php?option=com_docman&task=doc_download&gid=1&Itemid=89)
- [8] M. T. Garibay y S. Angelone, Una experiencia de b-learning en la educación superior, V Conferencia Ibérica de Sistemas y Tecnología de Información, Santiago de Compostela, España, 2010.
- [9] Gil Flores, García Jiménez y Rodríguez Gómez, 1994.
- [10] C. Marcelo García y V. H. Perera Rodríguez, Comunicación y aprendizaje electrónico: la interacción didáctica en los nuevos espacios virtuales de aprendizaje. Revista de Educación, 343, pp. 381-429. 2007. Disponible en: [http://www.revistaeducacion.mec.es/re343/re343\\_](http://www.revistaeducacion.mec.es/re343/re343_17.pdf) [17.pdf](http://www.revistaeducacion.mec.es/re343/re343_17.pdf) .
- [11] R. Garrison, T. Anderson y W. Archer, Critical Inquiry in a text-based environment: Computer Conferencing in Higher Education. The Internet and Higher Education 2(2-3): (87-105). 2000. Disponible en: [http://communityofinquiry.com/files/CogPres\\_Fin](http://communityofinquiry.com/files/CogPres_Final.pdf) [al.pdf](http://communityofinquiry.com/files/CogPres_Final.pdf) .
- [12] J. E. Silva Quiróz, Las interacciones en un entorno virtual de aprendizaje para la formación continua de docentes de enseñanza básica, Tesis de doctorado para obtener el título de Doctor en Multimedia Educativo, Facultad en Ciencias de la Educación, Universidad de Barcelona. 2007. Disponible en: [http://www.tesisenxarxa.net/TDX-](http://www.tesisenxarxa.net/TDX-0713107-120211/index.html)[0713107-120211/index.html.](http://www.tesisenxarxa.net/TDX-0713107-120211/index.html)
- [13] R. Garrison, T. Anderson, El e-learning en el siglo XXI. Investigación y práctica, Ed. Octaedro, España, 2005.

[14] B. Gros Salvat, Aprendizajes, conexiones y artefactos. La producción colaborativa del aprendizaje, Gedisa, Barcelona, 2008.

*Dirección de Contacto del Autor/es*:

#### **María Teresa Garibay**

Avda. Pellegrini 250 (S2000BTP) Rosario – Santa Fe Argentina e-mail: mgaribay@fceia.unr.edu.ar

#### **Sonia Beatriz Concari**

Avda. Pellegrini 250 (S2000BTP) Rosario – Santa Fe Argentina e-mail: sconcari@gmail.com

**María Teresa Garibay:** Magister en Procesos Educativos Mediados por Tecnología por la Universidad Nacional de Córdoba e Ingeniera Civil por la Universidad Nacional de Rosario, ambas de Argentina.

**Sonia Beatriz Concari**: Licenciada y Doctora en Física por la Universidad Nacional de Rosario, con un Posgrado en Docencia Universitaria de la Universidad Nacional del Litoral, ambas de Argentina.